# **User Guide Blackberry Bold 99**

This is likewise one of the factors by obtaining the soft documents of this **User Guide Blackberry Bold 99** by online. You might not require more epoch to spend to go to the books instigation as without difficulty as search for them. In some cases, you likewise get not discover the publication User Guide Blackberry Bold 99 that you are looking for. It will completely squander the time.

However below, as soon as you visit this web page, it will be in view of that unquestionably simple to acquire as well as download lead User Guide Blackberry Bold 99

It will not admit many get older as we tell before. You can realize it even if con something else at home and even in your workplace. fittingly easy! So, are you question? Just exercise just what we find the money for below as skillfully as evaluation **User Guide Blackberry Bold 99** what you subsequent to to read!

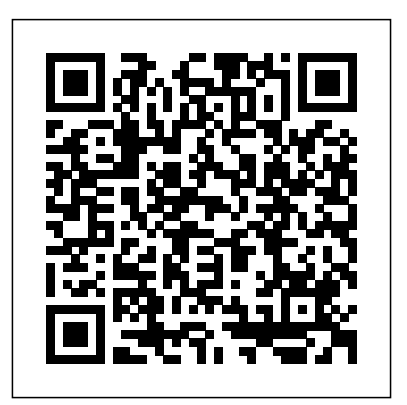

Introduction to Embedded Systems, Second Edition Blue Rose Publishers An introduction to the engineering principles of embedded systems, with a focus on modeling, design, and analysis of cyber-physical systems. The most visible use of computers and software is processing information for human consumption. The vast majority of computers in use, however, are much less visible. They run the engine, brakes, seatbelts, airbag, and audio system in your car. They digitally encode your voice and construct a radio signal to send it from your cell phone to a base station. They command robots on a factory floor, power generation in a power plant, processes in a chemical plant, and traffic lights in a city. These less visible computers are called embedded systems, and the software they run is called embedded software. The principal challenges in designing and analyzing embedded systems stem from their interaction with physical processes. This  $9.5$  MicroStrategy, Inc. book takes a cyber-physical approach to embedded Evaluate MicroStrategy as a systems, introducing the engineering concepts underlying embedded systems as a technology and as a subject of study. The focus is on modeling, design, and analysis of cyber-physical systems, which integrate computation, networking, and physical processes. The second edition offers two new chapters, several new exercises, and other improvements. The book can be used as a textbook at the advanced undergraduate or introductory graduate level and as a professional reference for practicing engineers and computer scientists. Readers should have some familiarity with machine structures, computer programming, basic discrete mathematics and algorithms, and signals and systems. **Possum in the Pawpaw Tree** No Starch Press Set up your BlackBerry Bold, get online, get organized, and manage your life The BlackBerry is the number one smartphone in the corporate world. Feature-rich and complex, the Bold is among the most popular handhelds for business users. BlackBerry Bold For Dummies covers the GPS, Wi-Fi, mobile streaming, HSDPA network speed, Media Sync, and dozens of other features that make BlackBerry

Bold the #1 choice of workers on the go. Shows how to use the QWERTY keyboard Since the outbreak of SARS-CoV-2, a and send and receive e-mail and PIN to PIN messages Explains how to manage your calendar, appointments, and contacts on the Bold Provides tips on taking photos, making phone calls, using the Media Player, and surfing the Web Covers interconnecting applications, syncing with your desktop, and getting where you're going using BlackBerry Maps and GPS Includes practical information about power usage as well as tips on navigating the Bold interface Demonstrates using the enhanced BlackBerry Messenger feature to instant message, chat with groups, check availability of your contacts, and track delivery of your messages Whether you're new to the BlackBerry family or are upgrading from an earlier BlackBerry model, you'll discover that BlackBerry Bold For Dummies helps you get more done and have more fun with your BlackBerry Bold.

MicroStrategy Suite Quick Start Guide for MicroStrategy departmental solution. This book provides detailed information to download, install, configure, and use the MicroStrategy Reporting Suite.

BlackBerry Bold 9700 Made Simple Apress

Backpacker brings the outdoors straight to the reader's doorstep, inspiring and enabling them to go more places and enjoy nature more often. The authority on active adventure, Backpacker is the world's first GPS-enabled magazine, and the only magazine whose editors personally test the hiking trails, camping gear, and survival tips they publish. Backpacker's Editors' Choice Awards, an industry honor recognizing design, feature and product innovation, has become the gold standard against which all other outdoor-industry awards are measured. **Mobile Suite Quick Start Guide for**

**MicroStrategy 9. 3** Timber Press number of attempts have been made by experts, researchers and the political elite to explain away its origin, transmission, intent and impact. There is also the explosion of conspiracy theories of which states, researchers, international and corporate entities, the UN, the World Bank, philanthropists and even the Papacy have not been spared. The viral outbreak is even perceived as an attempt by the powerful not only to reduce global population but to expand their control of the world. The book has been written to expand the understanding of the reader on these critical issues about SARS-CoV-2 which have become very concerning.

Mobile Software Testing Rough Guides UK

A Study Guide for Galway Kinnell's "Blackberry Eating," excerpted from Gale's acclaimed Poetry for Students. This concise study guide includes plot summary; character analysis; author biography; study questions; historical context; suggestions for further reading; and much more. For any literature project, trust Poetry for Students for all of your research needs. **The Rough Guide to Camping in Britain**

MicroStrategy, Inc.

The Installation and Configuration Guide includes information to install and configure MicroStrategy products on Windows, UNIX and Linux platforms, as well as basic maintenance guidelines. **Dreamweaver CC** MicroStrategy, Inc. Approximately 80 percent of the world's population now owns a cell phone, which can hold evidence or contain logs about communications concerning a crime. Cameras, PDAs, and GPS devices can also contain information related to corporate policy infractions and crimes. Aimed to prepare investigators in the public and private sectors, Digital Forensics for Handheld Devices examines both the theoretical and practical aspects of investigating handheld digital devices. This book touches on all areas of mobile device forensics, including topics from the legal, technical, academic, and social aspects of the discipline. It provides guidance

on how to seize data, examine it, and prepare it app will run in the browser and within as evidence for court. This includes the use of chain of custody forms for seized evidence and with the phone. You will even learn Faraday Bags for digital devices to prevent further connectivity and tampering of evidence. Web standards-based software development Emphasizing the policies required in the work environment, the author provides readers with a clear understanding of the differences between a corporate investigation and a criminal investigation. The book also: Offers best practices for establishing an incident response policy and seizing data from company or privately owned digital devices Provides guidance in establishing dedicated examinations free of viruses, spyware, and connections to other devices that could taint evidence Supplies guidance on determining protocols for complicated crime scenes with external media and devices that may have connected with the handheld device Considering important privacy issues and the Fourth Amendment, this book facilitates an understanding of how to use digital forensic tools to investigate the complete range of available digital devices, including flash drives, brings flower shape and texture to the fore, cell phones, PDAs, digital cameras, and netbooks. It includes examples of commercially come together in an aesthetically pleasing way. available digital forensic tools and ends with a discussion of the education and certifications required for various careers in mobile device forensics.

# *Blackberry Bold Made Simple* John Wiley & Sons

BlackBerry devices and applications are selling by the millions. As a BlackBerry developer, you need an advanced skill set to successfully exploit the most compelling features of the platform. This book will help you develop that skill set and teach you how to create the most sophisticated BlackBerry programs possible. With Advanced BlackBerry 6 Development, you'll get a comprehensive look at the new features included with SDK 6, including the web and widgets SDK, the web browser, and more. You'll also learn how to take advantage of BlackBerry media capabilities such as the camera and video playback. The book also shows you how to send and receive text and multimedia messages, use powerful cryptography libraries, and connect with the user's personal and business contacts and calendar. Not only will you be learning how to use these APIs, but you'll also be building a program that takes full advantage of them: a wireless mediasharing app. Each chapter's lessons will be applied by enhancing the app from a prototype to a fully polished program. Along the way, you'll learn how to differentiate your product from other downloads by fully integrating with the new BlackBerry 6 operating system. Your

device menus, just like software that comes BlackBerry's new Web browser features, kit, and more. Once you are comfortable with writing apps, this book will show you how to take them to the next level. You'll learn how to move from running on one phone to running on all phones, and from one country to all countries. You'll additionally learn how to support your users with updates. No other resource compares for mastering the techniques needed for expert development on this mobile platform.

#### *Daily Graphic* Springer

The Ultimate Flower Gardener's Guide gives home gardeners the confidence they need to create the flower-filled garden of their dreams. Jenny Rose Carey proposes a holistic approach to flower gardening with a refreshing twist. Instead of concentrating primarily on color, it helping homeowners make plant choices that The featured plants include both perennials and annuals, and all have been chosen for their ease of care, attractiveness to pollinators, and environmental friendliness. Carey also shares information on planning for year-round color and design strategies for a range of spaces. The Ultimate Flower Gardener's Guide is a complete road map to a successful and satisfying flower-focused garden.

#### A Study Guide for Galway Kinnell's "Blackberry Eating" MicroStrategy

GIMP is a free alternative to Adobe Photoshop with tons of professional-grade features. But with so many powerful tools and menu options, GIMP can be difficult to master. Whether you're struggling to get started or trying to master some of GIMP's more complex features, you'll find the answers you're looking for in The Book of GIMP. The tutorials in the first half of the book walk you through essential GIMP skills, like resizing and cropping images, touching up spots and scratches, and customizing your work area. Illustrated, stepby-step instructions show you how to: –Improve the lighting and composition of images –Remove distortions and noise to make old and damaged photos look like new –Create stunning panoramas and digital collages using a series of photos –Make, edit, and export custom textures, logos, and animated GIFs –Work with selections, channels, and masks to edit images like a pro –Create colorful digital art, layer by layer The book's second half offers a comprehensive reference to GIMP's many features, including color balancing, masks, filters, and plug-ins. You'll find tools described in unparalleled detail, with coverage of nearly every option and parameter. With illustrated tutorials and detailed references, The Book of GIMP is sure to become your onestop guide to just about everything GIMP. *Evaluation Guide (Windows) for MicroStrategy 9. 3* CRC Press The Rough Guide to Camping in Britain

reviews over three hundred of the UK's best sites, travelling from Scilly to Shetland, taking in Yorkshire hills, Hampshire glampsites, Welsh Islands and Highland co-operatives. This full colour guide is packed with practical detail and is written by campers for campers. Rough Guide writers have visited every site featured, checking out views, testing the shower temperatures and spending night after night under canvas. The Rough Guide to Camping in Britain features camping equipment, cooking, wild camping, festivals and adventure sports whilst pictures bring the splendid sites to life and indexes, maps and lists arranged by category help you navigate the guide with ease. The Rough Guide to Camping in Britain is the complete companion for novice campers who don't know where to start and experienced tent-riggers looking for a new destination. Whether you want snug tipis and creature comforts or simple sites in stunning wilderness locations, The Rough Guide to Camping in Britain has it covered.

## *Radio Frequency Identification: Security and Privacy Issues*

BecomeShakespeare.com

One of the latest trends in home horticulture is regional gardening, but most popular garden books and syndicated columns are written by authors on the East or West coasts. Possum in the Pawpaw Tree is aimed at the heartland of the United States, where normal weather means bitter winters, torrential spring rains, and summer drought. The material here is arranged to provide a handy month-by-month guide for indoor and outdoor gardening activities, both for the novice and the more experienced gardener.

### **Advanced BlackBerry 6 Development** Graphic Communications Group

BlackBerrys enable users to stay connected with wireless access to e-mail, calendars, and corporate data; they have a phone and a Web browser in addition to other wireless features Written by a BlackBerry insider with assistance from Research in Motion, this book covers support topics ranging from setting up BlackBerry pilot programs to developing applications that let BlackBerry users access corporate data and systems remotely Key topics include how to deploy BlackBerrys within the organization, how to create push applications to extend the functionality of BlackBerrys, and how to implement new features of the latest BlackBerry Enterprise Server (BES) 4.0 Details rolling out BlackBerrys to users in an easy and controlled manner, planning for disaster recovery, and developing Web-based applications using mobile Web technology Los Angeles Magazine Gale, Cengage Learning This book constitutes the proceedings of the 9th Workshop on RFID Security and Privacy, RFIDsec 2013, held in Graz, Austria, in July 2013. The 11 papers presented in this volume were carefully reviewed and selected from 23 submissions. RFIDsec deals with topics of

importance to improving the security and privacy of RFID, NFC, contactless technologies, and the Internet of Things. RFIDsec bridges the gap between cryptographic researchers and RFID developers.

## **Evaluation Guide (Windows) for MicroStrategy 9.5** MicroStrategy

Mobile Software Testing, the second book written by author Narayanan Palani and the first ever book on Mobile Application based software testing as well, has already turned out a best reviewed in the I.T industry. Narayanan Palani is keen in sharing the technical knowledge for those starting out a career in Software Testing or even for those with few years of testing experience. He is endorsed by Tech City UK as an exceptional talent/world leader in digital technology. His aim is to reduce the unemployment of developed countries like United Kingdom and developing countries like India by training the graduate students and jobseekers through his technical books. This book is the culmination of 5 years of research and effort in this field. It gives a pragmatic view of using Mobile Application Technology Testing Techniques in various situations. And is recommended for those aspiring to be experts or advanced users of test automation and performance tools like Experitest, Perfecto Mobile, uTest, Neotys, Soasta, Robotium, Ranorex and Eggplant. From the Reviewers "Mobile testing will capture the market space in the future and this book is very informative for testers who want to reserve the space in the future market"-Sunil Kiran Balijepalli, Team Lead at Cornerstone on demand. "Mobile testing is increasingly complex on day by day due to the range of platforms, devices and innovations. Narayanan has articulated the complex mobile testing approach in simple terms with good references. I am sure, this book will enable QA community to pick up the latest developments in mobile testing arena and the tools available to deliver secured & quality product to the end users" -Ponsailapathi V, Vice President, Polaris Software Lab Limited **The Official Railway Guide** MicroStrategy The Evaluation Guide includes instructions for installing, configuring, and using the MicroStrategy Evaluation Edition. This guide also includes a detailed, step-by-step evaluation process of MicroStrategy features, where you perform reporting with the MicroStrategy Tutorial project and its sample business data.

DECODING 2019 NOVEL CORONAVIRUS: Outbreak: Conspiracies: Impact MicroStrategy You've chosen well—with elegant design, a high-res display, and a speedy processor, the Bold is a top-notch device. Now learn how to take advantage of all the features with this easy-to-read guide from two of the best BlackBerry trainers in the business.

BlackBerry Bold Made Simple teaches you how to get the most out of your BlackBerry Bold. You'll explore all the features and uncover time-saving techniques—from emailing and scheduling to video recording and expanding memory—all through easy-toread instructions and detailed visuals. Written by two successful BlackBerry trainers and authors, this is simply the most comprehensive and clear guidebook to the BlackBerry Bold available. *The Book of GIMP* Peachpit Press The Installation and Configuration Guide includes information to install and configure MicroStrategy products on Windows, UNIX, Linux, and HP platforms, as well as basic maintenance guidelines.

## **The Rough Guide to Camping in Britain** John Wiley & Sons

The Quick Start Reference Guide provides an overview of the installation and evaluation process, and additional resources.